# COMPUTERISATION OF BANK RECONCILIATION STATEMENT (A CASE STUDY OF MINISTRY OF FINANCE - NIGER STATE)

**BY** 

HABIBA MAHMOUD PGD/MCS/063/96

A PROJECT SUBMITTED TO THE DEPARTMENT OF MATHS/COMPUTER SCIENCE, FEDERAL UNIVERSITY OF TECHNOLOGY, MINNA IN PARTIAL FULFILMENT OF THE REQUIREMENT FOR THE AWARD OF THE POST-GRADUATE DIPLOMA IN COMPUTER SCIENCE

MARCH, 1998

## CERTIFICATION

Having read through this project carried out b Mrs Habiba Mahmoud. it is out opinion that it is up to the standard for Postgraduate Diploma in Computer Science.

> PRINCE R BADAMOSI SUPERVISOR

DR K. R. ADEBOYE HEAD OF DEPARTMENT

EXTERNAL EXAMINER

DATE

DATE

DATE

# DEDICATION

This Project Work is dedicated to my beloved husband, Mahmoud K Bello and generally to the course of Allah.

#### ACKNOWLEDGEMENT

Praise be to Allah to whom all service is due and may his blessings be on Prophet Mohammed (SAW).

I must also express my deep appreciation to my Supervisor, Prince R Badamosi for the guidance and encouragement I received from him, he has been so helpful throughout the duration of this Project Work. Thank you sir.

My unbounded gratitude goes to my husband - Mahmoud Bello for his unt iring supports both morally and financially in making this course a success.

<sup>I</sup>also wish to acknowledge with pleasure the able advice and concern shown by my Head of Department in person of Dr. K. R. Adeboye throughout the duration of the course.

My spec ial gratitude to all my lecturers in the Department for their contributions to my achievement during my period of study in the University.

Equally worth mentioning are my children - Usman, Hamza and Hauwa for their patience, support and understanding. May God bless them all.

Finally, thanks to all who have contributed to the success of this work. May Allah reward and bless them all.

iii

#### ABSTRACT

Generally, organisations be private or public needs a more efficient, reliable and quicker way in preparing of their bank reconciliation statement of accounts.

With the modern technology, it has become imperative that bank reconciliation statement be computerised in order to provide adequate information on the financial status of the organisation at anytime when required for a quick decision-making on financial matters. It is based on this assumption that the project focuses more on the need for computerization of bank reconciliation statement.

## TABLE OF CONTENTS

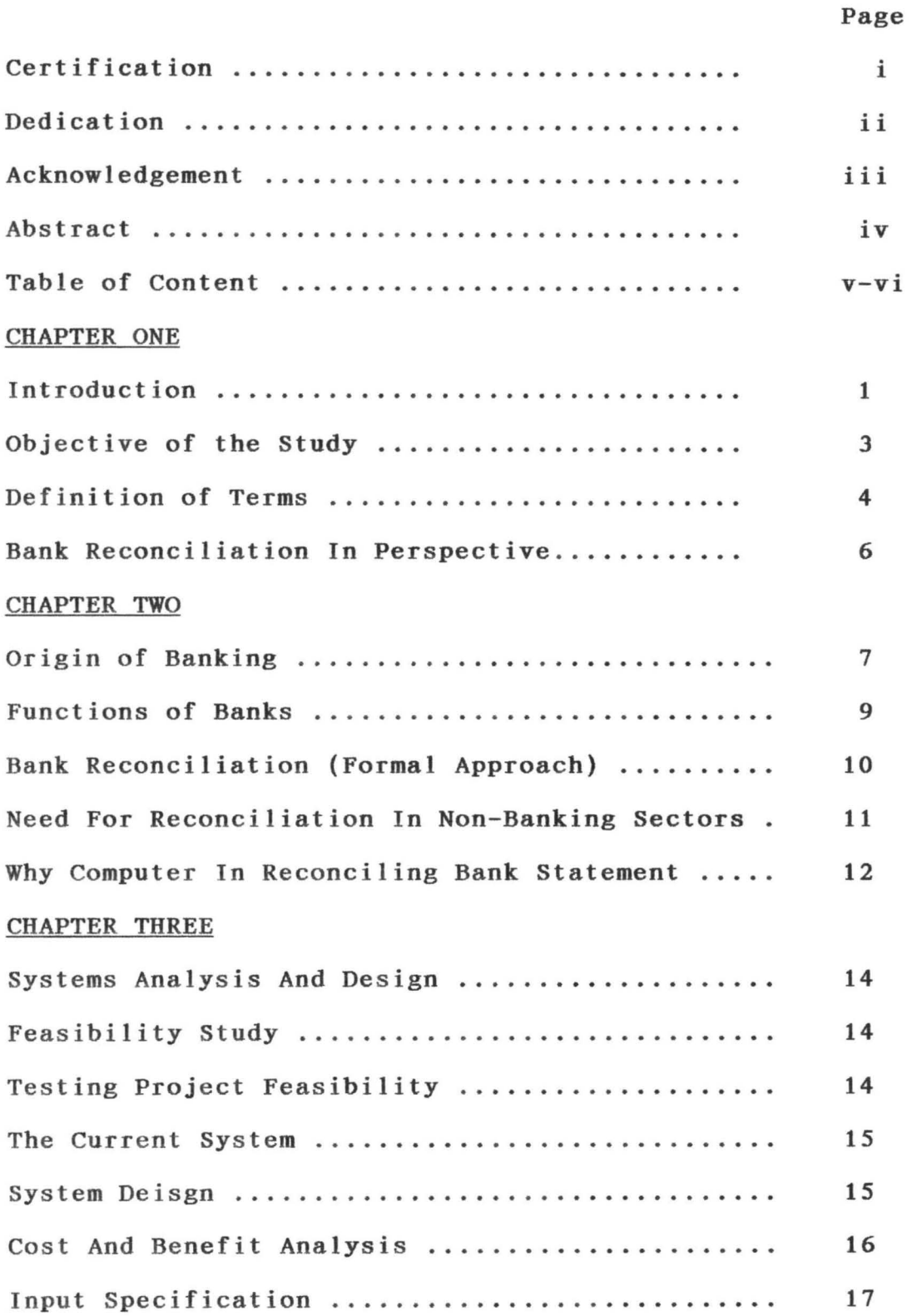

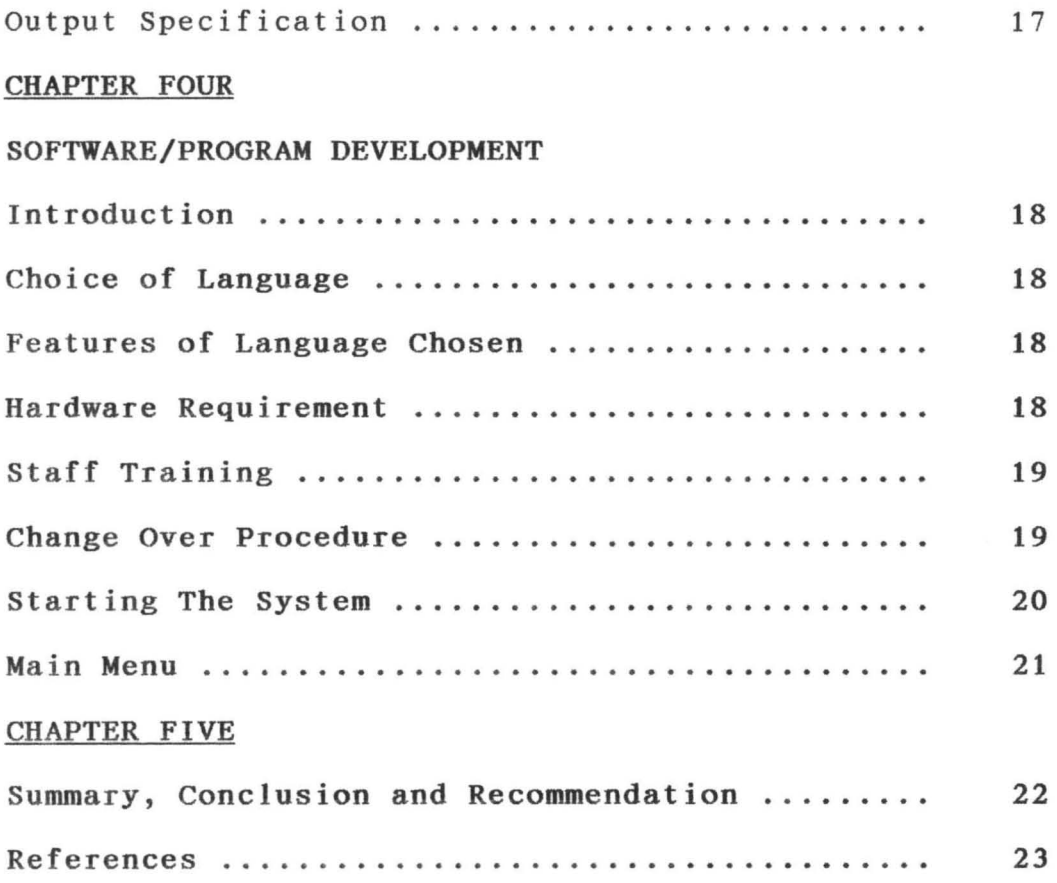

 $\sim$ 

#### CHAPTER ONE

#### INTRODUCTION

It is common feature in any organisation that cash must be received inwards and disbursed outwards, documented in an account book and the accuracy of recording the cash inflows and cash outflows is determined by the periodical preparation of statement recording cash receipts and cash payments as they arise from time to time in the cash book.

Cash receipts include the various items of incomes accruing to an organisation while cash payments include the various items of expenses incurred by the organisation.

Bank reconciliation is the process of agreeing the balance of cash on one account with the balance on another account.

In the Ministry, this involves reconciling the Ministry's Cashbooks balance with the Ministry's bank balance at the end of every month. However, this procedure might be a bit cumbersome in a real banking sector.

Indeed, bank reconciliation is vital so as to ascertain the current and true picture of the customer's accounts with the bank. The reconciliation in the banks are done on manual basis. That is opening a card for each customer by crediting all the deposits made into that account and debiting all the withdrawals from that accounts and obtain a new balance at the end of each transaction. Reconciliation of banks statement manually is not without its shortcomings. This shortcomings include:

a) General repetitive nature of tasks of book-keeping.

b) Copying and rearranging of information already produced. c) Computations of balance anytime transaction takes place. d) Involvement of much paper work in the operation. However, with the introduction of computer, a lot of work done manually can now be effectively done using computer. Indeed, using computer in preparing reconciliation by banks do have the following advantages:

a) Eliminating of many repetition works of book-keeping.

b) Automatic mathematics computation

c) Minimal reduction of use of stationery

d) Automatic updating of records and maintenance continuously.

## OBJECTIVES OF THE STUDY

The objectives of this project is as follows:

- 1) To ensure prompt postings of financial transactions of the Ministry into the cashbook.
- 2) To examine in details the present system of reconciliation in the ministry.
- 3) Analysing the short comings of the present system.
- 4) To achieve accuracy of posting of all financial transactions through bank reconciliation statement preparation.
- 5) Assessing the performance and evolution of the new system and offer recommendations for better performance.

#### DEFINITION OF TERMS

- 1. Collating This is the gathering of all the bank statements and cash vouchers to facilitate the preparation of bank reconciliation statement at the end of every month.
- 2. Bank Statement This is a summary statement of a customer's account in the bank's ledger. This statement is usually sent to the customers from time to time or at the request of the customer.
- 3. Cashbook This is a book of original entry where cash receipts and cash payment are recorded during any financial transactions.
- 4. Ledger It is a summary statement of a transaction in both words and figures.
- 5. Computerization This is the use of programmed computers to process cash receipts and cash payments as they arise in order to generate the desired results that shall be used for management decision making.
- 6. Unpresented Cheques These are cheques drawn by the organisation on itself and given to an individual or corporate body who fails to present those cheques before the bank statement is prepared or sent.
- 7. Reconciliation of Account This is the process of agreeing the balance of one account with the balance of another account.

- 8. Cash Receipts These are the various items of cash receipts received by bank as recorded on the debit side of the main cashbook.
- 9. Uncleared Effect/Uncredited Lodgement These are cheques paid into a business or individual account of which the bank has not given a direct credit in the bank statement as a result of the cheque undergoing clearance.
- 10. Posting This is the recording of financial transactions on the proper side of a cashbook, e.g, the receipts are always recorded on the debit side.
- 11. Dishonoured Cheques This is a situation whereby a cheque initially credited in a bank statement to a customer is later debited back in the bank statement as a result of some irr egularity regarding the cheque.

#### BANK RECONCILIATION IN PERSPECTIVE

For the fact that banks do prepare reconciliation for deposits and withdrawals of individuals and organisations accounts with them, such individual and organisations do also maintain cash book records of all the deposits and withdrawals they have in the banks. The method of approach used by the individuals and organisations is somehow similar to that of the banks. The main difference is that money own by individual or organisation is shown on the debit side and liabilities on the credit side. In all the cases, record keeping process is carried out normally.

However, with the introduction of the computer, the reconciliation can be done quickly and faster. The importance of timely and accurate bank reconciliation statement cannot be over-emphasised in an organisation like the Ministry of Finance. They needed the information for the following reasons in addition to the benefits to be derive using computers:

- a) To know its financial position at any particular period of time.
- b) To avoid over issuance of cheques so as not to lead to been bounced.
- c) To avoid the embarrassment of dishonouring cheques due to lack of sufficient fund in the account.
- d) To avoid the overdrawing of their bank accounts and hence incur overdraft charges by the banks.

#### CHAPTER TWO

## ORIGIN OF BANKING

Banking as we know it today is generally known to have started by the Halian Gold Smiths who settled down into business in London around the 17th Century. They began by accepting deposits of gold, coins and other valuables from their customers for safe keeping. As the volume of this business grew, they had to build large strongrooms where these customers valuable items were kept until demands were at any particular time.

And so, they began to give out part of the money deposited to interested borrowers by law of loans. They charged some amount of interest. The acceptance of deposit and granting of loans are still some of the basic banking functions allover the world today. It must be borne in mind that the forerunner of the modern banking started and performed virtually all the present functions of modern banking. The acceptance of their customer's letter of instruction to transfer funds from his/her holding to another represent the present day cheque system.

After all, the cheque is merely an instruction on legalised paper from one customer to the banker requesting him (Bank) to pay money written on cheque to a named beneficiary.

The goldsmiths receipts to their clients become the first known issue to notes, though they were not legal tender. These receipts later became transferable instruments.

As the individual goldsmith's business expanded, it became necessary for them to organise themselves into groups to form

merchants and private banks. As a result of the fast expanding activities of these gold-smiths and huge financial involvement to protect both the depositors and gold-smiths.

consequences, therefore the British Government in 1694 established the Bank of England to regulate and control these Merchants and Private banks amongst other functions.

In Nigeria, banking came with the advent of colonial masters. The introduction of the first modern banking dated to 1892 when the African Banking Corporation was established in Lagos at the invitation of Elder Dempster and Company. African Banking Corporation was based in South Africa but merely open a branch office in Lagos to finance shipping business of Elder Dempster Company who was operating steamship service between Liverpool and the West Coast of Africa. Problem as a result of the good performance of the African Banking Corporation another bank opened its branch office in Lagos in 1894. The bank was the Bank of British West Africa which was registered in London in 1894 with an authorized capital of N120,OOO and this bank enjoyed the monopoly over banking business in Nigerian until 1916.

Until this date however, the bank of British West Africa was the sales agent for Custody and Distribution of British Silver Currency in West Africa as issued by the West African Currency Board which was established in 1912.

The Bank of British West African remained dominated in the field until 1914 when the colonial bank which was more in the business of

banking was established. As a result of its dynamism, the bank opened 15 branches within the year it was established in West Africa.

In 1915 the asset and liabilities of these banks were then taken over by a Consortium of banks comprising of Barclays Bank, Anglo Egyptian Bank and National Bank of South Africa to form a new bank called Barclays Bank D.C.O. This new bank had to change its name from its earlier colonial name as a result of new banks that sprang up. such banks include Uni ted Bank for Africa (UBA), Nigerian-Arab Bank, Savannah Bank, etc.

## FUNCTIONS OF BANKS

Commercial banks can be defined as business enterprises set up to do banking business. They are the most common type of banks in Nigeria and they started much earlier than all other types of banks. The commercial bank accept deposits from the public and make profit by lending money to the individual or corporate body. The functions of the bank include thus:

- 1. Accepting and keeping of deposits on behalf of their various customers.
- 2. Provision of credit facilities to their respective customers.
- 3. Provision of banking facilities to their customers both within the country and outside the country.
- <sup>4</sup> . Banks also provide facilities for the safe keeping of valuables like jewelleries and documents for their customers.
- 5. Banks also give financial advice to their customers on the use

and management of funds and on how to manage their business. 6. To safe guard the deposits of customers and to prevent bank failures.

## BANK RECONCILIATION (FORMAL APPROACH)

Bank reconciliation can be defined as a way of keeping both bank record and general ledger cash account record in balance. It is a good control procedure for identifying inaccuracies introduced by the banks accounting of cheques and deposits, disbursements, possibly unauthorized that have not been accounted for through cash disbursement records, old outstanding cheques that may never be cashed and adjustments generated by the banks.

Indeed, the relationship between a bank and its customers is one of debtor and creditor. For example, when company ZAB pays in N20,000.00 cash into the bank. The bank will debit cash account and credit the company account ZAB, meaning that it owes the company N20,000.00 which the company has paid in. If the company ZAB gives out a cheque for N12, 000.00 to another dealer, the company's record in the bank account will read thus:-

#### BANK ACCOUNT OF ZAB COMPANY

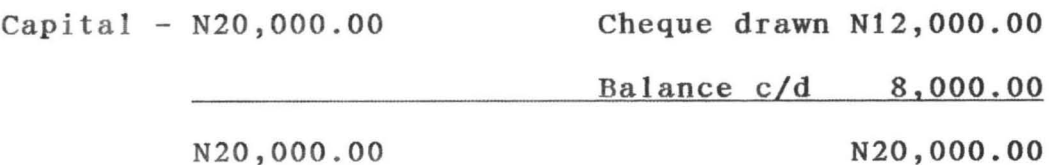

Balance *bId* - N8,OOO.00

From the above record, it shows that the company's balance now is N8,000.00, but until the cheque issued out to their dealer is

presented for payment at the bank, the balance on the company's account will still stand as N20,OOO.OO.

It must at this point be shown that differences in a bank statement and a customer's own cash book records can be as a result of the following;

- a) Unpresented cheques
- b) Uncredited cheques
- c) Bank charges
- d) Bank commission on Turn-over (COT)
- e) Interest Paid
- f) Dishonoured cheques
- g) Direct payments into or from the bank account.

## NEED FOR RECONCILIATION IN NON-BANKING SECTORS

The importance of preparing bank reconciliation in a non-banking sectors can never be overemphasised. For the fact that individuals, organisations, government and institutions have an account in the bank(s), they have to, from time to time prepare a reconciliation statement to know the balance of what they have at anytime in the bank.

The purpose of a bank reconciliation statement in a non-banking sectors is to:

- a) Ensure that management is kept abreast of the actual cash backing for meeting organizational needs.
- b) Reflects bank charges or other deduction from the balance at the bank that may have escaped management attention or was

never initiated by management, so that the institutions book of accounts reflect such discrepancies.

- c) Shows all payments to the institution and other credits made directly to the bank by the individual paying it so that full account can be taken of all such receipts.
- d) Ensure that all cheques drawn on the account or other payments or transfer instructions made or given by the institution are fully debited to the account.
- e) Ensures that any discrepancies between the bank entries and entries into the institutions cash books are fully looked into and corrected in the books of account.
- f) Ensures that all bank charges or bank initiated debits are in line with prevailing regulations or agreement with the bank. WHY COMPUTER IN RECONCILING BANK STATEMENT?

In business, banks and some organisations, computers are been used for many purposes, such include:- preparing payroll, book-keeping, inventory and stock control, billing, etc.

With the invention of computers, many softwares were also introduced. Most especially the accounting packages available include ACCPAC PLUS, REALWORD Payroll and DacEasy Accounting. Indeed, DacEasy accounting is a low-cost package with a large number of accounting functions. It is an integrated package that provides several functions, such as General Ledger, Account Recovable, Account Payable, Purchase Orders, Billing, etc. One of the recent software that deals more on the Bank

reconciliation is the Data Perfect. This software is rather very wide and comprehensive. Using this software, the reconciliation report will help in balancing cheque books so that books will be the same as that of the bank.

From the sample software enumerated, it could be seen that application of computer in preparing bank reconciliation is a new development. Even in some organisations like banks, companies that use the computers in their operations, the reconciliation aspect is <sup>s</sup> till done manually.

The main advantages of using computers in reconciling bank statements include thus:

- a) It helps to eliminate many of the repetitive task of book keeping.
- b) It eliminates copying and re-arranging of information which has already been entered into the system.
- c) It performs all the mechanical computations faster and accurately.
- d) It eliminates most of the paperwork.
- e) It helps in updating of records automatically
- f) It produces reports that are timely and accurate.

#### CHAPTER THREE

## SYSTEMS ANALYSIS AND DESIGN

Systems analysis and design is a process similar to problem solving. The process of system analysis involves a number of steps that can be applied to any study.

## FEASIBILITY STUDY

Possible feasibility study was carried out on the existing system and a look at all the possible alternative solutions were done. In preparing bank reconciliation of the Ministry manually, the following problems were encountered:

- a) Repetitive task of book-keeping
- b) Computations of balance anytime transaction takes place.
- c) Delay in generating of reports when required.
- d) Frequent mistakes made while preparing a reconciliation.
- e) Time consuming and wasting
- f) Once reconciliation is prepared manually, it becomes very difficult to insert or delete any information, as alterations could render it useless.

#### TESTING THE PROJECT FEASIBILITY

For project feasibility, the following have to be undertaken:

- 1) Operational Feasibility this relates or is concerned with the workability of the proposed information system when developed and installed.
- 2) Te chnical Feasibility This test seeks to clarify if the proposed project can be done with current equipment, existing software and available personnel.

3) Economical Feasibility - This relates to the financial feasibility. This has to be undertaken to access cost of implementing the proposed project.

All in all, the proposed system can be carried out based on the main testing project feasibility.

## THE CURRENT SYSTEM

Bank reconciliation in the Ministry under review is prepared on monthly basis. To prepare a bank reconciliation, one needs to get the record of all the payments and receipts by the Ministry and a bank statement for a particular month to be reconciled.

This is followed by producing the cash book balance for the period under review. This will show the previous month's closing balance, which will serve as the new opening balance for the month to be reconcile. This is then added to the total receipts and deduct the total payments in order to get a new cash book balance.

After obtaining the cash book balance, it is then transfer to the appropriate bank for reconciliation with the bank statement.

#### SYSTEM DESIGN

Design is the process whereby the systems analyst applies his judgement, skills and knowledge to interpret the requirements specification that provides detailed documentation of the new system.

For effective design to be accomplished, some basic factors must be considered:

1) Production of desired information at the right time, and

amount with an acceptable level of accuracy.

- 2) The need to minimise cost and time spent on data preparation.
- 3) Effective safeguards for prevention of frauds.
- 4) Effective security measures to avoid loss of data stored in files.

N

5) Efficient design of documents and reports.

## COST AND BENEFIT ANALYSIS OF THE NEW SYSTEM

## OPERATING COST

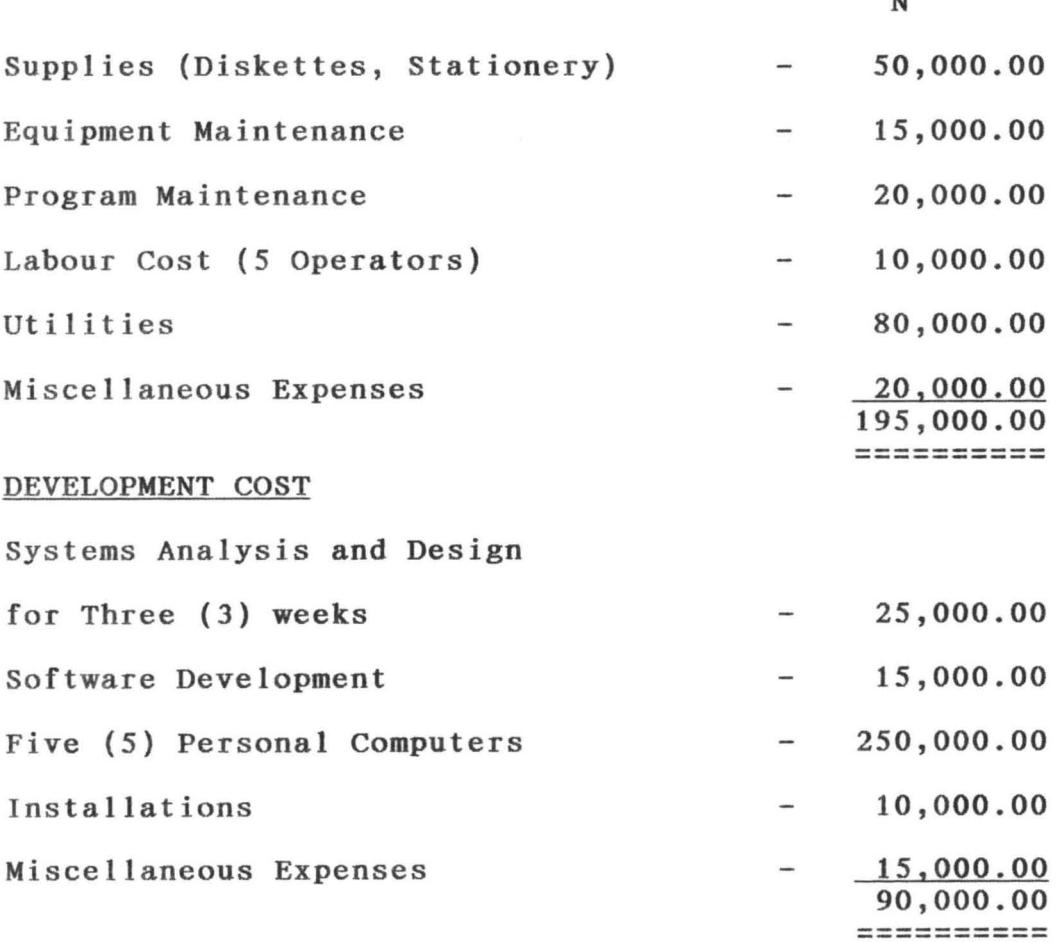

Grand Total =  $N195,000.00 + N90,000.00 = N285,000.00$ 

#### BENEFITS OF THE PROPOSED SYSTEM

- a) Reduction in the use of stationery (paper work)
- b) Sorting and arranging of information in various ways can be done easily and quickly.
- c) Automatic updating of records and maintenance.
- d) Elimination of many repetitive work of book keeping

## INPUT SPECIFICATION

This describes the manner in which data enters the system for processing. Indeed, the input specification is influenced by the need of the output. The main input specification for this work involves about six database files been used. This includes:

- a) Receipt . Dbf
- b) Payment . dbf
- c) Unpresented . dbf
- d) Uncredit . dbf
- e) Dishonour . dbf
- f) Reconcile . dbf

## OUTPUT SPECIFICATION

One of the most relevant features of an information system for users is the output it produces. The programm is design based on the requirement of the system. This include producing monthly reports that show -

- 1. Cash book balance
- 2) Bank reconciliation statement
- 3) List of unpresented, uncredited and dishonoured cheques.

#### CHAPTER FOUR

#### SOFTWARE/PROGRAM DEVELOPMENT

## Introduction

Programming is the preparation of a detailed sequence of operating instruction for particular problem to be run on a computer. It involves identification of the problem into a program flow chart, testing and running the program. In programming, input and output must be specified because the output can always be determined by the inputs.

## CHOICE OF LANGUAGE

In developing this system dBASE IV programming language is used. This is due to numerous facilities available.

## Features of Language Chosen

- <sup>1</sup> . It provides a full relational database environment to users.
- 2. Using dbase IV, one can design databases, manipulate and edit records and files, generate reports, perform database query, design labels, and database without the use of command language.
- 3. Data can be verified automatically as they are entered into fields. Up to 255 fields can be specified per record.
- 4 . Pop-up menus and windows can be designed.
- 5. It has a larger number of memory variables, user define functions up to 99 files can be opened at a time.

## Hardware Requirement

The proposed system requires the following:

Personal Computer 836 main processor

- RAM 8MB
- Floppy Disk Drive 3.5/5.25
- Colour Monitor
- Laser Jet Printer (6L)
- Stabilizer 250VA
- UPS lOOOVA

## Software Reguirement

- MS-DOS 6.0 Version
- DBASE IV

## Staff Training

The amount and period of training for this system will depend upon its complexity and the available skill on the ground presently. The proposed system will be users-friendly. However, it is necessary to have an in-house training for the various personnel in

the Finance Section.

The training will cover areas like Basic Computing and Operations guidelines for the account staff in general. This training should not exceed three weeks of rigorous practicals in the usage of the packages designed.

## Change-over Procedures/System Conversion

The following approaches/Procedures could be used during conversion:

1. The Parallel Approach - This is a method whereby the old method is operated simultaneously for some time with the new system to make sure that the new system meets the requirements

that the old system has been meeting all along and to determine whether the new system will be able to stand the test of time.

- 2. Direct Method This is a method where the old system is discontinued immediately. and the new system becomes operational
- 3. Piecemeal Method This is a method whereby changing to a new system is done gradually until the desired result is installed in other parts of the Ministry gradually.

In the case of the Ministry of Finance, the new system will be implemented using the parallel method because of the advantage it has over other methods, since the new system will be operated simultaneously with the old system.

## Starting The System

The system has been designed in such a way that it can be used by everyone. To operate the system after successful installation on the hard disk, the software can be invoked by the following procedur es:

- 1. At the c prompts, type CD DBASE(4) and press Enter =  $c:\$ DBASE(4)
- 2. When the directory is changed to DBASE(4) you then type Dbase (4) and press enter =  $C:\DBASE(4)$ >DBASE (4).
- 3. After pressing enter, the control center of the drive C will appear. You then press "ESC" (ESCAPE) to quit the control panel to Dot Prompt.

- 4. At the Dot Prompt, you type "Set Default to A:", that is, to diskette.
- 5. You then type "set directory to A:\ RECONCILE and press enter.
- 6. Lastly, you then type "Do Reconcile" and press enter. After pressing enter, the main menu screen will be display.

### Main Menu

The main menu can be classified into three main sections namely:

- a) the record/data input section
- b) The report section
- c) Exit section

Under the record section, we have payments, receipts, unpresented, uncredited, dishonoured cheques.

In any of this one can either append, modify or delete records. For the report section, we have payments and receipts, bank reconciliation, unpresented, uncredited and dishonoured cheques. The Exit menu is basically for leaving the system and return to C prompts by pressing Y/N.

## CHAPTER FIVE

#### SUMMARY, CONCLUSION AND RECOMMENDATION

Computerization in any organisation is carried out with the hope of eliminating or reducing to certain minimum level, the use of manual method in carrying out its activities. It is also done with the sole aim of improving the speed, accuracy and efficiency in collection, manipulation, storage, reporting and dissemination of data.

Computerization of Bank Reconciliation Program is aimed at eliminating most of the manual work involved in book-keeping of the Ministry. Indeed with automation, reports can be generated in good time, thus enabling the Ministry officials to take quick decision over its financial obligations.

#### RECOMMENDATIONS

Systems are bound to face changes as technology, economy and society change, therefore, the new system should be modified from time to time to meet the challenges given brain tasking bank recon ciliation.

Also a well planned approach to system maintenance and follow-up is essential to the continued effectiveness of an information system.

# **REFERENCES**

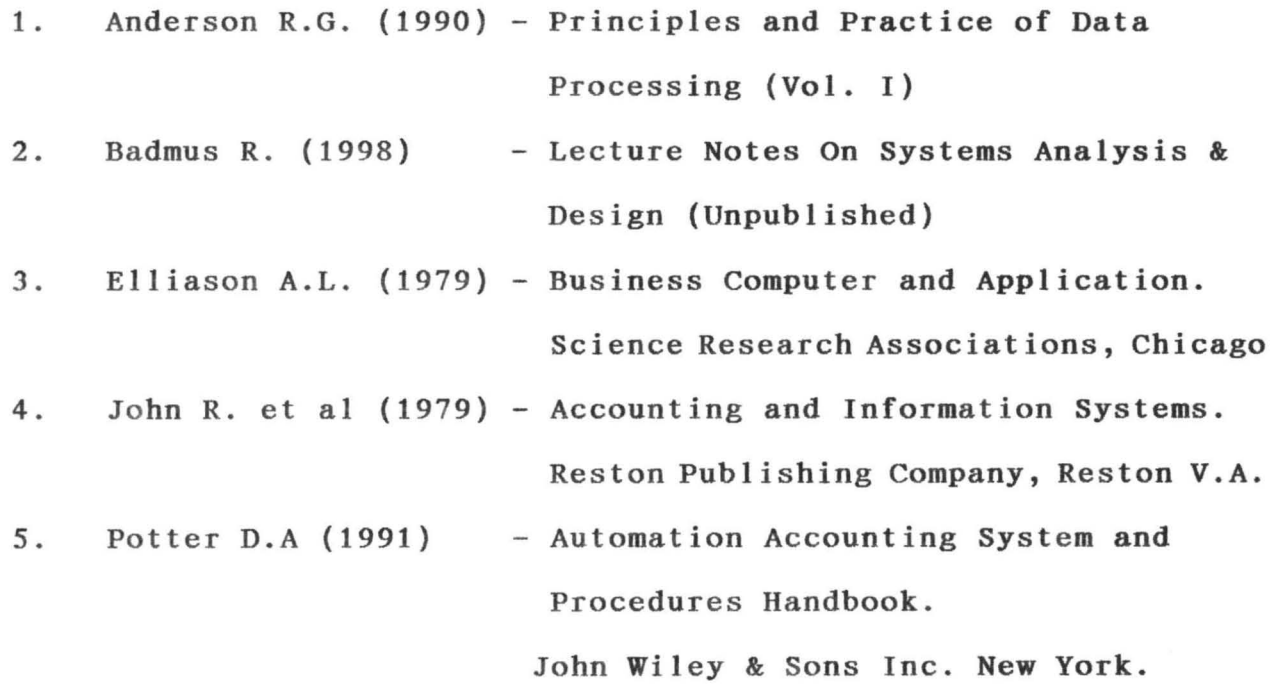

MENU.PRG

set echo off set scoreboard off set escape on set status off set talk off set bell off SET COLOR TO B+/BG clear @ 1,1 to 23,78 double @ 2,20 say "COMPUTERISATION OF BANK RECONCILIATION STATEMENT" @ 3,2 TO 20,77 define popup main mnu from 4,17 to 15,58; message "Highlight menu choice or press enter" define bar 1 of main\_mnu prompt "\*\*\*\*\*\* RECONCILIATION MENU \*\*\*\*\*\*" skip define bar 2 of main mnu prompt ""skip define bar 3 of main\_mnu prompt 'RECIEPT UPDATE" define bar 4 of main mnu prompt "PAYMENT UPDATE" define bar 5 of main\_mnu prompt "UNPRESENTED CHEQUE" define bar 6 of main\_mnu prompt UNCREDITED CHEQUE" define bar 7 of main mnu prompt "CASH BALANCE REPORT" define bar 8 of main\_mnu prompt CASH BALANCE STATEMENT" define bar 9 of main mnu prompt "EXIT" on selection popup main\_mnu do barpop ACTIVATE POPUP MAIN\_MNU return procedure barpop DO CASE CASE bar( $) = 3$ DO RECPT CASE bar( $) = 4$ DO PAY CASE bar( $)=5$ DO UNPCH CASE bar( $)=6$ DO UNCCH CASE bar( $)=7$ DO RPT  $CASE\ bar() = 8$ DO CASHBAL CASE bar( $)=9$ clear DEACTIVATE POPUP RETURN ENDCASE SET BELL ON SET ESCAPE ON SET TALK ON set scoreboard on set echo on \*set status on Return

## CASHBAL.PRG

SET ESCAPE On SET EXACT ON close all \*do while .t. store 0 to trec store  $rep1('-'1,15)$  to line CLEAR USE bank\_stm do while .not. eof() @ 1,15 to 7,65 doub @ 2,18 SAY "MINISTRY OF FINANCE, MINNA" store 0 to bank\_cod @ 3,18 say "BANK CODE: " get bank\_cod read locate for ban\_code=bank\_cod if found() set filter to ban\_code=bank\_cod store space(30) to acc\_typ STORE 0 TO ACCT @ 4,18 get ACC\_TYP @ 4,49 say":" GET ACCT READ locate for acc num=acct if found() set filter to acc num=acct store  $ctod(' / / ' )$  to ddate @ 5,18 say "CASH BALANCE AS AT " get ddate read locate for dates=ddate if found() set filter to dates=ddate @ 6,18 say upper(bank) @ 8,4 SAY "Balance brought forward as at " @ 8,35 say ddate @ 8,60 say balance pict '999,999,999.99' @10,4 say "RECEIPTS" bank\_bal=bank\_st ba lincnt=ll use use reciepts locate for ban\_code=bank\_cod .and. acc\_num=acct .and. dates=ddate if found() set filter to ban\_code=bank\_cod .and. acc num=acct .and. dates=ddate do while .not. eof() go top @lincnt,4 say detail @lincnt,45 say amount skip if lincnt>22 @23,10 say "Press a key to go on .. "

```
wait+' 
    clear 
    lincnt=3 
  endif 
 loop 
 enddo 
     if eof() 
   @lincnt+l,45 say line 
   sum amount to trec 
   lincnt = lincnt +2@lincnt,60 say trec 
 endif 
   endif 
   use 
    tsum1 = trec + bank bal@lincnt+2,4 SAY "PAYMENTS" 
   use payment 
    store 0 to tpay 
    locate for ban_code=bank_cod . and. acc num=acct . and.
dates=ddate 
    if found() 
     set filter to ban_code=bank_cod .and. acc num=acct .and. 
dates=ddate 
     do while .not. eof() 
      go top 
      @lincnt+3,4 say detail 
      @lincnt+3,45 say amount 
      skip 
      if lincnt>22 
    @23,10 say "Press a key to go on.."
    wait+' '
    clear 
    lincnt=3 
  endif 
  loop 
 enddo 
     if eof() 
   @lincnt+4,45 say line 
   sum amount to tpay 
   @lincnt+5,60 say tpay 
     endif 
    endif 
    use 
    @lincnt+6,60 say line 
    tsum2=tsuml - tpay 
    @lincnt+8,4 say "Total cash bal. as per above" 
    @lincnt+8,60 say tsum2 
    @lincnt+9,4 say "Add unpresented cheques" 
use unprech 
    store 0 
to tunprec 
    store 0 
to bal 
    locate for ban_code=bank_cod .and. acc_num=acct .and.
dates=ddate 
    if found()
```
set filter to ban\_code=bank\_cod . and. acc\_num=acct . and. dates=ddate sum amount to tunprec @lincnt+9,60 say tunprec endif bal=tsum2+tunprec if lincnt>22 023,10 say "Press a key to go on.."  $wait+$ clear l incnt=3 endif use tsum3=tsum2 + tunprec \*@lincnt+10,60 say line @lincnt+10,4 say "Less uncredited cheques " use uncrech store 0 to tuncrec store 0 to fbal locate for ban\_code=bank\_cod . and. acc num=acct . and. dates=ddate if found() set filter to ban\_code=bank\_cod .and. acc\_num=acct .and. dates=ddate sum amount to tuncrec @lincnt+9,60 say tuncrec endif fbal=bal-tuncrec if lincnt>22 @23,lO say "Press a key to go on .. " wait+' clear lincnt=3 endif use tsum4=tsum3 - tuncrec @lincnt+ll,60 say line @lincnt+12,4 say "Balance as per Bank Statement" @lincnt+12,60 say fbal use bank\_stm replace bank\_st\_ba with tsum2 if lincnt>22 @23,lO say "Press a key to go on .. "  $wait+$ '' clear lincnt=3 endif @lincnt+13,60 say line  $wait+$ ' ' return endif endif endif enddo

#### PAY.PRG

set talk off set console off clear @ 1,1 to 23,79 double @ 2,34 SAY "PAYMENT UPDATE MENU" @ 3,2 to 5,78 define menu pay\_mnu define pad add of pay\_mnu prompt "ADD" at 4,5 define pad edt of pay\_mnu prompt "EDIT" at 4,18 define pad del of pay\_mnu prompt "DELETE" at 4,31 define pad vew of pay\_mnu prompt "VIEW" at 4,44 define pad prt of pay\_mnu prompt "PRINT" at 4,57 define pad ext of pay\_mnu prompt "EXIT" at 4,70 on selection pad add of pay\_mnu do payadd on selection pad edt of pay\_mnu do payedit on selection pad del of pay\_mnu do paydel on selection pad vew of pay mnu do payvew on selection pad prt of pay\_mnu do payprt on selection pad ext of pay\_mnu do payexit activate menu pay\_mnu pad add return procedure payexit clear @ 1,1 to 23,78 double @ 2,22 say "COMPUTERISATION OF BANK RECONCILIATION STATEMENT" @ 3,2 TO 20,77 deactivate menu return PROCEDURE PAYADD do while .t. CLEAR @ 3,2 to 3,78 @ 1,1 to 23,79 double @ 2,28 say "PAYMENT RECORD ADDITION" STORE CTOD(" / / ") TO DDATE STORE 0 TO DCHEQ STORE 0 TO AMNT store 0 to bank\_cod STORE 0 TO ACCT store space(30) to bbank STORE SPACE(100) TO DETAILS @ 6,10 say "BANK CODE: " @ 6,25 get bank\_cod @ 8,10 say "BANK: " @ 8,25 get bbank pict "@!" @10,10 SAY "ACCOUNT NO.:" @10,25 GET ACCT @12,10 SAY "DATE: " @12,25 GET DDATE PICT '99/99/99' @ 7,8 TO 7,72

```
@14,10 SAY "CHEQUE NO.: " 
   @14,25 GET DCHEQ PICT '9999999999' 
   @16,10 SAY "AMOUNT: " 
   @16,25 GET AMNT PICT '99,999,999.99' 
   @18,10 SAY "DETAILS: " 
   @18,25 GET DETAILS PICT 'XXXXXXXXXXXXXXXXXXXXXXXXXX' 
  READ 
  USE PAYMENT 
  APPEND BLANK 
  replace ban_code with bank_cod 
  replace bank with bbank 
  REPLACE DATES WITH DDATE 
  REPLACE CHEQ_NUM WITH DCHEQ 
  REPLACE AMOUNT WITH AMNT 
  REPLACE ACC_NUM WITH ACCT 
  REPLACE DETAIL WITH DETAILS 
  USE 
  USE BANK_STM 
   replace ban_code with bank_cod 
   REPLACE ACC_NUM WITH ACCT 
   REPLACE DATES WITH DDATE 
  USE 
   @19,8 TO 19,72 DOUBLE 
   STORE " " TO QUE 
   @20,10 SAY "ADD MORE PAYMENT RECORDS (YIN)?" GET QUE PICT 'A' 
  READ 
   DO CASE 
      CASE QUE $ 'yY' 
     LOOP 
     CASE QUE $'nN' 
     use 
     clear 
      @ 1,1 to 23,79 double 
      @ 2,30 SAY "PAYMENT UPDATE MENU" 
      @ 3,2 to 5,78 
     RETURN 
   ENDCASE 
ENDDO WHILE .T. 
PROCEDURE PAYEDIT 
do while .t. 
   CLEAR 
   @ 3,2 to 3,78 
   @ 1,1 to 23,79 double 
   @ 2,25 say "PAYMENT EDIT MODULE" 
   STORE 0 TO BANK_COD 
   STORE 0 TO ACCT 
   STORE 0 TO DCHEQ 
   @ 5,2 say "BANK CODE: " GET BANK_COD pict '9999999' 
   @ 5,23 SAY "ACCT. NUMBER: " GET ACCT &&pict 'xxxxxxxxxx' 
   @ 5,53 SAY "CHEQ. NUMBER: " GET DCHEQ 
   READ 
   USE PAYMENT
```

```
DO WHILE .NOT. EOF() 
     locate for ban_code=bank_cod 
     set filter to BAN_CODE=BANK_COD .AND. acc_num=acct .and.
cheq num=dcheq
'A' 
     IF FOUND()
       bank_cod=ban_code 
       bbank=bank 
       ddate=dates 
       dcheq=cheq num
       amnt=amount
       acct=acc_nurn 
       details= detail 
       @ 4,2 clear to 5,77 
       @ 6,10 say "BANK CODE: " 
       @ 6,25 get bank_cod 
       @ 8,10 say "BANK: " 
       @ 8,25 get bbank pict "@!" 
       @10,10 say "DATE: "
       @10,25 get ddate 
       @12,10 say "CHEQUE NUMBER: " 
       @12,25 get dcheq &&pict 'xxxxxxxxxx ' 
       @14,10 say "AMOUNT : " 
       @14,25 get amnt pict '99,999,999.99'
       @16,10 say "ACCOUNT NUMBER: " 
       @16,25 get acct 
       @18,10 SAY "DETAILS : " 
       @18,25 GET DETAILS PICT 'XXXXXXXXXXXXXXXXXXXXXXXXXXXX' 
       READ 
       replace bank with bbank 
       replace ban_code with bank_cod 
       REPLACE DATES WITH DDATE 
       REPLACE CHEQ_NUM WITH DCHEQ 
       REPLACE AMOUNT WITH AMNT 
       REPLACE ACC_NUM WITH ACCT 
       REPLACE DETAIL WITH DETAILS 
       USE 
     set filter to BAN CODE=BANK COD .AND. acc_num=acct
     USE BANK_STM 
     replace ban_code with bank_cod 
     REPLACE ACC_NUM WITH ACCT 
     REPLACE DATES WITH DDATE 
     USE 
       @19,8 TO 19,72 DOUBLE 
       STORE " " TO QUE 
       @20,10 SAY "EDIT MORE PAYMENT RECORDS (YIN)?" GET QUE PICT 
       READ 
       DO CASE 
       CASE QUE $'yY' 
         LOOP 
       CASE QUE $'nN' 
         CLOSE ALL 
         clear 
          @ 1,1 to 23,79 double
```
@ 2,30 SAY "PAYMENT UPDATE MENU" @ 3,2 to 5,78 RETURN ENDCASE ENDIF ENDDO WHILE .NOT. EOF() ENDDO WHILE .T. PROCEDURE PAYDEL do while .t. CLEAR @ 3,2 to 3,78 @ 1,1 to 23,79 double @ 2,25 say "PAYMENT DELETE MODULE" STORE 0 TO BANK\_COD STORE 0 TO ACCT STORE 0 TO DCHEQ @ 5,2 say "BANK CODE: " GET BANK\_COD pict '9999999' @ 5,23 SAY "ACCT. NUMBER: " GET ACCT &&pict 'xxxxxxxxxx' @ 5,53 SAY "CHEQ. NUMBER: " GET DCHEQ READ USE PAYMENT DO WHILE .NOT. EOF() locate for ban\_code=bank\_cod set filter to BAN CODE=BANK COD .AND. acc\_num=acct .and. cheq num=dcheq IF FOUND() bank\_cod=ban\_code bbank=bank ddate=dates dcheq=cheq num amnt=amount acct=acc\_num details= detail @ 4,2 clear to 5,77 @ 6,10 say "BANK CODE: " @ 6,25 say bank\_cod @ 8,10 say "BANK: " @ 8,25 say bbank pict "@!" @10,10 say "DATE: " @10,25 say ddate @12,10 say "CHEQUE NUMBER: " @12,25 say dcheq &&pict 'xxxxxxxxxx' @14,lO say "AMOUNT: " @14,25 say amnt pict '99,999,999.99' @16,10 say "ACCOUNT NUMBER: " @16,25 say acct @18,lO say "DETAILS: " @18,25 say DETAILS PICT 'XXXXXXXXXXXXXXXXXXXXXXXXXXXX' READ STORE " " TO resp @20,lO SAY "ARE YOU SURE YOU WANT TO DELETE THIS RECORD(Y/N)?" GET RESP PICT 'A'

 $^1$  A $^1$ READ DO CASE CASE RESP \$'yY' DELETE PACK ENDC USE @19,8 TO 19,72 DOUBLE @20,10 CLEA TO 20,76 STORE " " TO QUE @20,10 SAY "EDIT MORE PAYMENT RECORDS *(YIN)?"* GET QUE PICT READ DO CASE CASE QUE \$'yY' LOOP CASE QUE \$'nN' CLOSE ALL clear @ 1,1 to 23,79 double @ 2,30 SAY "PAYMENT UPDATE MENU" @ 3,2 to 5,78 RETURN ENDCASE ENDIF ENDDO WHILE .NOT. EOF() ENDDO WHILE .T. PROCEDURE PAYVEW SET ESCAPE On SET EXACT ON CLEAR USE PAYMENT do while .not. eof() @ 1,15 to 7,65 doub @ 2,18 SAY "MINISTRY OF FINANCE, MINNA" store 0 to bank\_cod @ 3,18 say "BANK CODE: " get bank\_cod read locate for ban\_code=bank\_cod set filter to ban code=bank cod if found() store space(30) to acc\_type STORE 0 TO ACCT @ 4,18 get acc\_type @ 4,49 say":" GET ACCT READ set filter to acc\_num=acct if found() store ctod(' / / ') to ddate @ 5,18 say "PAYMENTS VIEW AS AT " get ddate read set filter to dates=ddate if found()

```
@ 6,18 SAY BANK 
         @ 9,4 SAY "DATE" 
         @ 9,16 SAY "DETAILS" 
         @ 9,55 SAY "CHEQUE NO." 
         @ 9,66 SAY "AMOUNT" 
         @ 10,2 TO 10,77 
         LINCNT=ll 
         @LINCNT,3 SAY DATES PICT '99/99/99' 
         @LINCNT,15 SAY DETAIL 
         @LINCNT,55 SAY CHEQ_NUM 
         @LINCNT,66 SAY AMOUNT PICT '99,999,999.99' 
         LINCNT=LINCNT + 1 
         if lincnt=20
             store " " to res 
             @21,6 say "press enter to see the rest..."get res
            read 
            wait + "" 
            clear 
            @1,4 say "DATE" 
            @1,16 say "DETAILS" 
            @1,55 say "CHEQUE NO." 
            @1,66 say "AMOUNT" 
            @2,2 to 2,77 
            lincnt=3 
         endif 
         SKIP 
         LOOP 
         endif 
      endif 
      endif 
 enddo 
 if eof ( ) 
 lincnt=lincnt + 3 
 elincnt, 30 say " *** END OF FILE ***"
 store " " to que
 @21,15 say "press a key to return..." get que
 read 
 if que = ""*wait + ""clear 
  @ 1,1 to 23,79 double 
  @ 2,30 SAY "PAYMENT UPDATE MENU" 
  @ 3,2 to 5,78 
 return 
 endif 
 ENDIF 
SET EXACT OFF 
PROCEDURE PAYPRT 
 SET TALK OFF 
 SET ESCAPE On 
 SET CONSOLE OFF 
 CLOSE DATABASES 
 CLEAR
```

```
USE PAYMENT 
do while .not. eof() 
  @ 1,15 to 7,65 doub 
  @ 2,18 SAY "MINISTRY OF FINANCE, MINNA" 
  store 0 to bank_cod 
  @ 3,18 say "BANK CODE: " get bank_cod 
 read 
  locate for ban_code=bank_cod 
  if found() 
     set filter to ban_code=bank_cod 
     STORE 0 TO ACCT 
     @ 4,18 SAY "ACCOUNT NUMBER: " GET ACCT 
     READ 
     if found()
     set filter to acc num=acct 
     store ctod(' / / ' ) to ddate
     @ 5,23 say "PAYMENTS VIEW AS AT " get ddate 
     read 
     SET DEVICE TO PRINT 
     @PROW(),l SAY REPL("-",132) 
     @PROW()+l,18 SAY "MINISTRY OF FINANCE, MINNA" 
     @PROW()+l,18 say "BANK CODE: "+ bank_cod 
     @PROW()+l,18 SAY "MAIN ACCOUNT NUMBER: "+ ACCT 
     @PROW()+l,18 say "PAYMENTS VIEW AS AT "+ ddate 
     @PROW( )+1,1 SAY REPL("-" ,132) 
     @PROW()+2,6 SAY "DATE" 
     @PROW( ),29 SAY "DETAILS" 
     @PROW(),70 SAY "CHEQUE NO." 
     @PROW(),83 SAY "AMOUNT" 
     @PROW()+l,l SAY REPL("-",132) 
     @PROW()+2,6 SAY DATES PICT '99/99/99' 
     @PROW(),29 SAY DETAIL 
     @PROW(),70 SAY CHEQ_NUM 
     @PROW(),83 SAY AMOUNT 
     if PROW() > 58SET DEVICE TO SCREEN 
        store " " to res 
        021,6 say "press enter to print the rest..."get res
        read 
        wait + "" 
        SET DEVICE TO PRINT 
     ENDIF 
     SKIP 
     loop 
     else 
    SET DEVICE TO SCREEN 
    @21,15 say "Account number not found!" 
     endif 
     else 
      @21,15 say "bank code not found!" 
  endif 
enddo 
if eof() 
 @PROW()+3, 30 say" *** END OF FILE ***"
```
SET DEVICE TO SCREEN<br>@21,15 say "press a key to return..."<br>WAIT." WAIT+" " endif SET EXACT OFF clear @ 3,2 to 5,78 @ 1,1 to 23,79 double return

```
RPT.PRG
```

```
SET ESCAPE On 
SET EXACT ON 
close all 
*do while .t. 
store 0 to trec 
store rep1(' -1', 15) to line
store rep1([-1, 50) to lines
CLEAR 
USE bank_stm 
 do while .not. eof() 
   @ 1,15 to 7,65 doub 
   @ 2,18 SAY "MINISTRY OF FINANCE, MINNA" 
   store 0 to bank_cod 
   @ 3,18 say "BANK CODE: " get bank_cod 
   read 
   locate for ban_code=bank_cod 
   if found() 
      set filter to ban_code=bank_cod 
      STORE 0 TO ACCT 
      @ 4,18 SAY "ACCOUNT NUMBER: " GET ACCT 
      READ 
      locate for acc_num=acct 
      if found() 
        set filter to acc_num=acct 
        store ctod(' / / ' ) to ddate
        @ 5,18 say "CASH BALANCE AS AT " get ddate 
        read 
        locate for dates=ddate 
        if found ()
      set filter to dates=ddate 
          set device to print 
          @ prow( ),15 say lines 
          @ prow()+l,18 SAY "MINISTRY OF FINANCE, MINNA" 
      @ prow()+l,18 say "BANK CODE:"+bank_cod 
      @ prow()+l,18 SAY "ACCOUNT NUMBER:"+ACCT 
      @ prow()+l,18 say "CASH BALANCE AS AT "+ddate 
          @ prow()+l,18 say upper(bank) 
          @ prow()+1,15 say lines 
          @ prow()+2,4 SAY "Balance brought forward as at " 
          @ prow(),35 say ddate 
          @ prow(),60 say balance pict '999,999,999.99' 
          @ prow()+2,4 say "RECEIPTS"
          bank_bal=bank_st_ba 
          use 
          use reciepts 
          locate for ban code=bank cod . and. acc_num=acct . and.
dates=ddate 
          if found()
      set filter to ban code=bank cod . and. acc num=acct . and.
dates=ddate 
          do while .not. eof() 
        go top 
        @prow( )+1,4 say detail
```

```
@prow( ),45 say amount 
            skip 
            if prow() > 55set device to screen 
               @22,10 say "Feed in another paper." 
               @23,10 say "Press a key to go on .. " 
              wait+' '
               eject 
               set device to print 
              endif 
              loop 
           enddo 
          if eof() 
        @prov() +1,45 say line
              sum amount to trec 
              @prov() +2,60 say treeendif 
         endif 
         use 
         tsum1 = trec + bank bal
         @prow()+2,4 SAY "PAYMENTS" 
         use payment 
         store 0 to tpay 
         locate for ban code=bank cod . and. acc_num=acct . and.
dates=ddate 
         if found() 
          set filter to ban_code=bank_cod .and. acc num=acct .and. 
dates=ddate 
          do while .not. eof() 
           go top 
            @prow( )+1,4 say detail 
            @prow(),45 say amount 
           skip 
           if prow() > 55set device to screen 
               @22,10 say "Feed in another paper." 
         @23,10 say "Press a key to go on.."
               wait+''
               eject 
               set device to print 
             endif 
             loop 
            enddo 
          if eof ( ) 
              @prow( )+1,45 say line 
              sum amount to tpay 
              @prov() +1,60 say typayendif 
         endif 
         use 
         @prov() +1,60 say linetsum2=tsum1 - tpay 
          @prow()+2,4 say "Total cash bal. as per above" 
         @prow(),60 say tsum2
```
eprow()+1,4 say "Add unpresented cheques" store o to tunprec .and. acc\_num=acct .and.<br>store o to bal code=bank\_cod .and. acc\_num=acct .and. found() to ban\_code=bank\_cod .and. acc\_num=acct .and. store 0 to tunpred use unprech if found() sum amount to tunpred dates=ddate Buill allowship say tumpred dates=ddate f prowl)<sup>233</sup> to screen a paper."<br>F prowler to sead in <sub>rev</sub> to go<br>set device three in rev to go bal=tsum2+tunprec set dev<sub>1</sub> ce "Feed in a paper." on."<br>set 10 say "Press a key to go on.."<br>@22,10 say  $endif$ if prow()>55  $823.10$  say<br> $823.10$  say set device to print tsum3=tsum2 + tunprec<br>tsum3=tsum2 + tunprec<br>eprow()+1,4 say "Less uncredited cheques" to that code=bank\_cod .and acc\_num=acct .and tsum3=tsum2 + tunprec found () er to ban\_code=bank\_cod .and . acc\_num=acct . use eprow()+1,4 say Store of the store use uncrech store 0 to fbal  $10$ cate if found() sum amount to tuncred dates=ddate eprow(), 60 say tuncred dates=ddate f prowllips to screen a paper." on."<br>Fer device "Feed in key to go on.."<br>set device "Feed a key to go on.."<br>@22,10 say "Press" fbal=bal-tuncrec endif If Prow()>55 @23,10 say "Pr set device to print tsum4=tsum3 + tuncrec use eprow()+1,4 say @prow(),60 say fbal replace bank st ba with bank bal use bank\_stm if prow()>55 set device to screen

```
@22,lO say "Feed in another paper." 
         @23,lO say "Press a key to go on .. " 
              wait+' 
              eject 
              set device to print 
         endif 
         @prox() + 1,60 say line
         wait+'''
        set device to screen 
        return 
      endif 
    endif 
  endif 
enddo
```
UNPCH.PRG

set talk off set console off clear @ 1,1 to 23,79 double @ 2,34 SAY "UNPRESENTED CHEQUES MENU" @ 3,2 to 5,78 define menu unp\_mnu define pad add of unp\_mnu prompt "ADD" at 4,4 define pad edt of unp\_mnu prompt "EDIT" at 4,18 define pad del of unp\_mnu prompt "DELETE" at 4,31 define pad vew of unp\_mnu prompt "VIEW" at 4,44 define pad prt of unp\_mnu prompt "PRINT" at 4,57 define pad ext of unp\_mnu prompt "EXIT" at 4,70 on selection pad add of unp\_mnu do unpadd on selection pad edt of unp\_mnu do unpedit on selection pad del of unp\_mnu do unpdel on selection pad vew of unp\_mnu do unpview on selection pad prt of unp\_mnu do unpprt on selection pad ext of unp\_mnu do unpexit activate menu unp\_mnu pad add return procedure unpexit clear @ 1,1 to 23,78 double @ 2,22 say "COMPUTERISATION OF BANK RECONCILIATION STATEMENT" @ 3,2 TO 20,77 deactivate menu return PROCEDURE UNPADD do while .t. CLEAR @ 3,2 to 3,78 @ 1 ,1 to 23,79 double @ 2,23 say "UNPRESENTED CHEQUE UPDATE MODULE" STORE CTOD(" / / ") TO DDATE STORE 0 TO DCHEQ STORE 0 TO AMNT store 0 to bank\_cod STORE 0 TO ACCT store space(30) to bbank STORE SPACE(100) TO DETAILS @ 6,10 say "BANK CODE: " @ 6,25 get bank\_cod @ 8,10 say "BANK: " @ 8,25 get bbank @10,10 SAY "ACCOUNT NO.:" @10,25 GET ACCT @12,10 SAY "DATE: " @12,25 GET DDATE PICT '99/99/99' @ 7,8 TO 7,72

```
@14,10 SAY "CHEQUE NO.: " 
   @14,25 GET DCHEQ PICT '9999999999' 
   @1 6,10 SAY "AMOUNT: " 
   @16,25 GET AMNT PICT '99,999,999.99' 
   @18,10 SAY "DETAILS: " 
   @18,25 GET DETAILS PICT 'XXXXXXXXXXXXXXXXXXXXXXXXXXXX
   READ 
   USE UNPRECH 
   APPEND BLANK 
   replace ban_code with bank_cod 
   replace bank with bbank 
   REPLACE DATES WITH DDATE 
   REPLACE CHEQ_NUM WITH DCHEQ 
   REPLACE AMOUNT WITH AMNT 
   REPLACE ACC_NUM WITH ACCT 
   REPLACE DETAIL WITH DETAILS 
   USE 
   @19,8 TO 19,72 DOUBLE 
   STORE " " TO QUE 
   @20,10 SAY "ADD MORE UNPRESENTED CHEQUE RECORDS (YIN)?" GET QUE 
PICT 'A' 
   READ 
   DO CASE 
     CASE QUE $ 'yY' 
     LOOP 
      CASE QUE $'nN' 
     use 
     clear 
      @ 1 ,1 to 23,79 double 
      @ 2,30 SAY "UNPRESENTED CHEQUES MENU" 
      @ 3,2 to 5,78 
     RETURN 
   ENDCASE 
ENDDO WHILE .T. 
PROCEDURE UNPEDIT 
do while .t. 
   CLEAR 
   @ 3,2 to 3,78 
   @ 1 ,1 to 23,79 double 
   @ 2,22 say "UNPRESENTED CHEQUES EDIT MODULE" 
   STORE 0 TO BANK_COD 
   STORE 0 TO ACCT 
   STORE 0 TO DCHEQ 
   @ 5,2 say "BANK CODE: " GET BANK_COD pict '9999999' 
   @ 5,23 SAY "ACCT. NUMBER: " GET ACCT &&pict 'xxxxxxxxxx' 
   @ 5,53 SAY "CHEQ. NUMBER: " GET DCHEQ 
   READ 
   USE UNPRECH 
   DO WHILE .NOT. EOF() 
     locate for ban_code=bank_cod 
     set filter to BAN_CODE=BANK_COD .AND. acc num=acct .and. 
cheq num=dcheq
```

```
IF FOUND()
       bank_cod=ban_code 
       bbank=bank 
       ddate=dates 
       dcheq=cheq num
       amnt=amount 
       acct=acc_num 
       details= detail 
       @ 4,2 clear to 5,77 
       @ 6,10 say "BANK CODE: " 
       @ 6,25 get bank_cod 
       @ 8,10 say "BANK: " 
       @ 8,25 get bbank 
       @lO,lO say "DATE: " 
       @10,25 get ddate 
       @12,lO say "CHEQUE NUMBER: " 
    \sim@12,25 get dcheq &&pict 'xxxxxxxxxx' 
       @14,lO say "AMOUNT: " 
       @14,25 get amnt PICT '99,999,999.99' 
       @16,lO say "ACCOUNT NUMBER: " 
       @16,25 get acct 
       @18,10 SAY "DETAILS: " 
       @18,25 GET DETAILS PICT 'XXXXXXXXXXXXXXXXXXXXXXXXXXXX' 
       READ 
       replace bank with bbank 
       replace ban_code with bank_cod 
       REPLACE DATES WITH DDATE 
       REPLACE CHEQ_NUM WITH DCHEQ 
       REPLACE AMOUNT WITH AMNT 
       REPLACE ACC_NUM WITH ACCT 
       REPLACE DETAIL WITH DETAILS 
       USE 
       @19,8 TO 19,72 DOUBLE 
       STORE " " TO QUE 
       @20,lO SAY "EDIT MORE UNPRESENTED CHEQUE RECORDS (YIN)?" GET 
QUE PICT 'A' 
       READ 
       DO CASE 
       CASE QUE $'yY' 
         LOOP 
       CASE QUE $'nN' 
         CLOSE ALL 
         clear 
          @ 1 ,1 to 23,79 double 
          @ 2,27 SAY "UNPRESENTED CHEQUES MENU" 
          @ 3,2 to 5,78 
         RETURN 
       ENDCASE 
     END I F 
  ENDDO WHILE .NOT. EOF() 
ENDDO WHILE .T.
```
PROCEDURE UNPDEL

```
do while . t. 
   CLEAR 
   @ 3,2 to 3,78 
   @ 1,1 to 23,79 double 
   @ 2,22 say "UNPRESENTED CHEQUES DELETE MODULE" 
   STORE 0 TO BANK_COD 
   STORE 0 TO ACCT 
   STORE 0 TO DCHEQ 
   @ 5,2 say "BANK CODE: " GET BANK_COD pict '9999999' 
   @ 5,23 SAY "ACCT. NUMBER: " GET ACCT &&pict 'xxxxxxxxxx' 
   @ 5,53 SAY "CHEQ. NUMBER: " GET DCHEQ 
   READ 
   USE UNPRECH 
   DO WHILE .NOT. EOF() 
     locate for ban_code=bank_cod 
     set filter to BAN_CODE=BANK_COD .AND. acc_num=acct .and. 
cheq num=dcheq
     IF FOUND ( ) 
       bank_cod=ban_code 
       bbank=bank 
       ddate=dates 
       dcheq=cheq_num
       amnt=amount 
       acct=acc_num 
       details= detail 
       @ 4,2 clear to 5,77 
       @ 6,10 say "BANK CODE: " 
       @ 6,25 get bank_cod 
       @ 8,10 say "BANK: " 
       @ 8,25 get bbank 
       @10,10 say "DATE: " 
       @10,25 get ddate 
       @12,10 say "CHEQUE NUMBER: " 
       @12,25 get dcheq &&pict 'xxxxxxxxxx' 
       @14,10 say "AMOUNT: " 
       @14,25 get amnt PICT '99,999,999.99' 
       @16,10 say "ACCOUNT NUMBER: " 
       @16,25 get acct 
       @18,10 SAY "DETAILS: " 
       @18,25 GET DETAILS PICT 'XXXXXXXXXXXXXXXXXXXXXXXXXXXX' 
       READ 
       STORE " " TO RESP 
       @20,10 SAY "ARE YOU SURE YOU WANT TO DELETE THIS RECORD 
(YIN)?" GET RESP PICT 'A' 
       READ 
       DO CASE 
       CASE RESP $'yY' 
         DELETE 
         PACK 
       ENDC 
       USE 
       @19,8 TO 19,72 DOUBLE 
       @20,10 CLEA TO 20,76 
       STORE " " TO OUE
```
@20,10 SAY "DELETE MORE UNPRESENTED CHEQUE RECORDS (Y/N)?" GET QUE PICT 'A' READ DO CASE CASE QUE \$'yY' LOOP CASE QUE \$'nN' CLOSE ALL clear @ 1,1 to 23,79 double @ 2,27 SAY "UNPRESENTED CHEQUES MENU" @ 3,2 to 5,78 RETURN ENDCASE ENDIF ENDDO WHILE .NOT. EOF() ENDDO WHILE .T. PROCEDURE UNPVIEW do while .t. SET ESCAPE On SET EXACT ON CLEAR USE UNPRECH do while .not. eof() @ 1,15 to 7,65 @ 2,18 SAY "MINISTRY OF FINANCE, MINNA" store 0 to bank\_cod @ 3,18 say "BANK CODE: " get bank\_cod read locate for ban\_code=bank\_cod set filter to ban\_code=bank\_cod if found() store space(30) to acc\_typ STORE 0 TO ACCT @ 4,18 get ACC\_TYP @ 4,49 say":" GET ACCT READ set filter to acc num=acct if found ( ) store ctod(' / / ') to ddate @ 5,18 say "UNPRESENTED CHEQUES VIEW AS AT " get ddate read set filter to dates=ddate if found() @ 6,18 SAY BANK @ 9,4 SAY "DATE" @ 9,15 SAY "DETAILS" @ 9,55 SAY "CHEQUE NO." @ 9,66 SAY "AMOUNT" PICT '99,999,999.99' @ 10,2 TO 10,77 LINCNT=ll @LINCNT,3 SAY DATES PICT '99/99/99' @LINCNT,15 SAY DETAIL

```
@LINCNT,55 SAY CHEQ_NUM 
         @LINCNT,66 SAY AMOUNT 
         LINCNT=LINCNT + 1 
         if lincnt=20 
             store " " to res 
             @ 21,6 say "press enter to see the rest ... "get res 
             read 
             wait + "" 
             clear 
             @1,4 say "DATE" 
             @1,15 say "DETAILS" 
             @1,55 say "CHEQUE NO." 
             @1,66 say "AMOUNT" 
             @2,2 to 2,77 
             lincnt=3 
          endif 
         SKIP 
      endif 
      endif 
   endif 
 enddo 
 if eof ( ) 
 lincnt=lincnt + 3 
 @lincnt, 30 say" *** END OF FILE ***" 
 store " " to que 
 @21,15 say "press a key to return..." get que
 read 
 if que = ""*wait + ""clear 
 return 
 endif 
 endif 
ENDDO WHILE .T. 
SET EXACT OFF 
PROCEDURE UNPPRT 
 SET ESCAPE On 
 SET CONSOLE OFF 
 SET TALK OFF 
 CLEAR 
 USE UNPRECH 
  do while .not. eof() 
   @ 1,15 to 7,65 doub 
   @ 2,18 SAY "MINISTRY OF FINANCE, MINNA" 
   store 0 to bank_cod 
   @ 3,18 say "BANK CODE: " get bank_cod 
   read 
   locate for ban_code=bank_cod 
   if found() 
      set filter to ban_code=bank_cod 
      STORE 0 TO ACCT 
      @ 4,18 SAY "ACCOUNT NUMBER: " GET ACCT 
      READ
```

```
if found() 
      set filter to acc num=acct 
      store ctod(' / / ' ) to ddate
      @ 5,20 say "UNPRESENTED CHEQUES VIEW AS AT " get ddate
      read 
      *set filter to dates=ddate 
      *if found() 
      SET DEVICE TO PRINT 
      @PROW(),1 SAY REPL("-",132)
      @PROW()+1,18 SAY "MINISTRY OF FINANCE"
      @PROW()+1,18 say "BANK CODE: "+ bank_cod 
      @PROW()+1,18 SAY "ACCOUNT NUMBER: "+ ACCT 
      @PROW()+1,18 say "UNRESENTED CHEQUES VIEW AS AT "+ ddate 
      @PROW()+l,l SAY REPL(I-",132) 
      @PROW()+2,6 SAY "DATE" 
      @PROW() ,29 SAY "DETAILS" 
      @PROW(),70 SAY "CHEQUE NO." 
      @PROW(),83 SAY "AMOUNT" 
      @PROW()+1,1 SAY REPL("-",132)
      @PROW()+2,6 SAY DATES PICT 199/99/99 1 
      @PROW(),29 SAY DETAIL 
      @PROW(),70 SAY CHEQ_NUM 
      @PROW( ),83 SAY AMOUNT 
      if PROW() >58
         SET DEVICE TO SCREEN 
         store " " to res
         @21,6 say "press enter to see the rest..."get res
         read 
         wait + ""
         SET DEVICE TO PRINT 
      ENDIF 
      SKIP 
      loop 
      SET DEVICE TO SCREEN 
      else 
     @21,15 say "Account number not found!"
      endif 
      else 
       @21,15 say "bank code not found!"
   endif 
 enddo 
 if eof() 
  @PROW() +3, 30 say "*** END OF FILE ***"SET DEVICE TO SCREEN 
  @21,15 say "press a key to return..."
 WATT+" "
 endif 
SET EXACT OFF 
clear 
@ 3,2 to 5,78 
@ 1,1 to 23,79 double 
return
```

```
set talk off 
set console off 
clear 
 @ 1,1 to 23,79 double 
 @ 2,34 SAY "UNCREDITED CHEQUES MENU" 
 @ 3,2 to 5,78 
 define menu unc_mnu 
 define pad add of unc_mnu prompt "ADD" at 4,5 
 define pad edt of unc_mnu prompt "EDIT" at 4,18 
 define pad del of unc_mnu prompt "DELETE" at 4,31 
 define pad vew of unc_mnu prompt "VIEW" at 4,44 
 define pad prt of unc_mnu prompt "PRINT" at 4,57 
 define pad ext of unc mnu prompt "EXIT" at 4,70 
 on selection pad add of unc_mnu do uncadd 
 on selection pad edt of unc_mnu do uncedit 
 on selection pad del of unc_mnu do uncdel 
 on selection pad vew of unc_mnu do uncview 
 on selection pad prt of unc_mnu do uncprt 
 on selection pad ext of unc_mnu do uncexit 
 activate menu unc_mnu pad add 
 return 
 procedure uncexit 
     clear 
     @ 1,1 to 23,78 double 
     @ 2,22 say "COMPUTERISATION OF BANK RECONCILIATION STATEMENT" 
     @ 3,2 TO 20,77 
     deactivate menu 
     return 
PROCEDURE UNCADD 
do while .t. 
   CLEAR 
      @ 3,2 to 3,78 
      @ 1 ,1 to 23,79 double 
   @ 2,24 say "UNCREDITED CHEQUES ADD MODULE" 
   STORE CTOD(" / / ") TO DDATE 
   STORE 0 TO DCHEQ 
   STORE 0 TO AMNT 
   store 0 to bank_cod 
   STORE 0 TO ACCT 
   store space(30) to bbank 
   STORE SPACE(100) TO DETAILS 
   @ 6,10 say "BANK CODE: " 
   @ 6,25 get bank_cod 
   @ 8,10 say "BANK : " 
   @ 8,25 get bbank 
   @10,10 SAY "ACCOUNT NO.:" 
   @10,25 GET ACCT 
   @12,10 SAY "DATE: " 
   @12,25 GET DDATE PICT '99/99/99' 
   @ 7,8 TO 7,72
```

```
@14,10 SAY "CHEQUE NO.: " 
   @14,25 GET DCHEQ PICT '9999999999' 
   @16,10 SAY "AMOUNT: " 
   @16,25 GET AMNT PICT '99,999,999.99' 
   @18,10 SAY "DETAILS: " 
       @ 1 8 ,25 GET D ETA I L S 
PIC T 
'XXXXXXXXXXXXXXXXXXXXXXXXXXXXXXXXXXXXXXXX' 
   READ 
  USE UNCRECH 
  APPEND BLANK 
  replace ban_code with bank_cod 
   replace bank with bbank 
   REPLACE DATES WITH DDATE 
   REPLACE CHEQ_NUM WITH DCHEQ 
   REPLACE AMOUNT WITH AMNT 
   REPLACE ACC_NUM WITH ACCT 
   REPLACE DETAIL WITH DETAILS 
   USE 
   @19,8 TO 19,72 DOUBLE 
   STORE " " TO QUE 
   @20,10 SAY "ADD MORE UNCREDITED CHEQUE RECORDS (YIN)?" GET QUE 
PICT 'A' 
   READ 
   DO CASE 
      CASE QUE $ 'yY' 
     LOOP 
     CASE QUE $'nN' 
     use 
     clear 
      @ 1,1 to 23,79 double 
      @ 2,27 SAY "UNCREDITED CHEQUES MENU" 
      @ 3,2 to 5,78 
     RETURN 
   ENDCASE 
ENDDO WHILE .T. 
PROCEDURE UNCEDIT 
do while .t. 
   CLEAR 
      @ 3,2 to 3,78 
      @ 1,1 to 23,79 double 
   @ 2,23 say "UNCREDITED CHEQUES EDIT MODULE" 
   STORE 0 TO BANK_COD 
   STORE 0 TO ACCT 
   STORE 0 TO DCHEQ 
   @ 5,2 say "BANK CODE: " GET BANK_COD pict '9999999' 
   @ 5,23 SAY "ACCT. NUMBER: " GET ACCT &&pict 'xxxxxxxxxx' 
   @ 5,53 SAY "CHEQ. NUMBER: " GET DCHEQ 
   READ 
   USE UNCRECH 
   DO WHILE .NOT. EOF() 
     locate for ban_code=bank_cod 
     set filter to BAN_CODE=BANK_COD .AND. acc num=acct .and. 
cheg num=dcheg
```

```
IF FOUND() 
       bank_cod=ban_code 
       bbank=bank 
       ddate=dates 
       dcheq=cheq num
       amnt=amount 
       acct=acc_num 
       details= detail 
       @ 4,2 clear to 5,77 
       @ 6,10 say "BANK CODE: " 
       @ 6,25 get bank_cod 
       @ 8,10 say "BANK: " 
       @ 8,25 get bbank 
       @10,10 say "DATE: " 
       @10,25 get ddate 
       @12,10 say "CHEQUE NUMBER: " 
       @12,25 get dcheq &&pict 'xxxxxxxxxx' 
       @14,10 say "AMOUNT: " 
       @14,25 get amnt pict '99,999,999.99' 
       @16,10 say "ACCOUNT NUMBER: " 
       @16,25 get acct 
       @18,10 SAY "DETAILS: " 
       @18,25 GET DETAILS PICT 'XXXXXXXXXXXXXXXXXXXXXXXXXXXXX' 
       READ 
       replace bank with bbank 
       replace ban_code with bank_cod 
       REPLACE DATES WITH DDATE 
       REPLACE CHEQ_NUM WITH DCHEQ 
       REPLACE AMOUNT WITH AMNT 
       REPLACE ACC_NUM WITH ACCT 
       REPLACE DETAIL WITH DETAILS 
       USE 
       @19,8 TO 19,72 DOUBLE 
       STORE " " TO QUE 
       @20,10 SAY "EDIT MORE UNCREDITED CHEQUE RECORDS (YIN)?" GET 
QUE PICT 'A' 
       READ 
       DO CASE 
       CASE QUE $'yY' 
         LOOP 
       CASE QUE $'nN' 
         CLOSE ALL 
         clear 
          @ 1,1 to 23,79 double 
          @ 2,27 SAY "UNCREDITED CHEQUES MENU" 
          @ 3,2 to 5,78 
         RETURN 
       ENDCASE 
     ENDIF 
  ENDDO WHILE .NOT. EOF() 
ENDDO WHILE .T. 
PROCEDURE UNCDEL
```

```
do while .t. 
   CLEAR 
      @ 3,2 to 3,78 
      @ 1,1 to 23,79 double 
   @ 2,23 say "UNCREDITED CHEQUES DELETE MODULE" 
   STORE 0 TO BANK_COD 
   STORE 0 TO ACCT 
   STORE 0 TO DCHEQ 
   @ 5,2 say "BANK CODE: " GET BANK_COD pict '9999999' 
   @ 5,23 SAY "ACCT. NUMBER: " GET ACCT &&pict 'xxxxxxxxxx' 
   @ 5,53 SAY "CHEQ. NUMBER: " GET DCHEQ 
   READ 
   USE UNCRECH 
   DO WHILE .NOT. EOF() 
     locate for ban_code=bank_cod 
     set filter to BAN_CODE=BANK_COD . AND. acc_num=acct . and.
cheq_num=dcheq
     IF FOUND() 
       bank_cod=ban_code 
       bbank=bank 
       ddate=dates 
       dcheq=cheq num
       amnt=amount 
       acct=acc_num 
       details= detail 
       @ 4,2 clear to 5,77 
       @ 6,10 say "BANK CODE: " 
       @ 6,25 say bank_cod 
       @ 8,10 say "BANK: " 
       @ 8,25 say bbank 
       @10,10 say "DATE: " 
       @10,25 say ddate 
       @12,10 say "CHEQUE NUMBER: " 
       @12,25 say dcheq &&pict 'xxxxxxxxxx' 
       @14,10 say "AMOUNT: " 
       @14,25 say amnt pict '99,999,999.99' 
       @16,10 say "ACCOUNT NUMBER: " 
       @16,25 say acct 
       @18,10 say "DETAILS: " 
       @18,25 say DETAILS PICT 'XXXXXXXXXXXXXXXXXXXXXXXXXXXXX' 
       READ 
       USE 
       STORE " " TO resp 
                                 SURE YOU WANT TO DELETE THIS
RECORD(Y/N)?" GET RESP PICT 'A' 
       READ 
       DO CASE 
       CASE RESP $'yY' 
         DELETE 
         PACK 
       ENDC 
       @19,8 TO 19,72 DOUBLE 
       STORE " " TO QUE 
       @20,10 SAY "DELETE MORE UNCREDITED CHEQUE RECORDS (YIN)?"
```

```
GET QUE PICT 'A' 
       READ 
       DO CASE 
       CASE QUE $'yY' 
         LOOP 
       CASE QUE $'nN' 
         CLOSE ALL 
         clear 
          @ 1,1 to 23,79 double 
          @ 2,27 SAY "UNCREDITED CHEQUES MENU" 
          @ 3,2 to 5,78 
         RETURN 
       ENDCASE 
     ENDIF 
  ENDDO WHILE .NOT. EOF() 
ENDDO WHILE .T. 
PROCEDURE UNCVIEW 
do while .t . 
 SET ESCAPE On 
 SET EXACT ON 
 CLEAR 
 USE UNCRECH 
  do while .not. eof() 
      @ 3,2 to 3,78 
      @ 1,1 to 23,79 double 
   @ 2,18 SAY "MINISTRY OF FINANCE, MINNA" 
   store 0 to bank_cod 
   @ 3,18 say "BANK CODE: " get bank_cod 
   read 
   locate for ban_code=bank_cod 
   set filter to ban_code=bank_cod 
   if found() 
      STORE 0 TO ACCT 
      @ 4,18 SAY "ACCOUNT NUMBER: " GET ACCT 
      READ 
      set filter to acc_num=acct 
      if found() 
      store ctod(' / / ') to ddate
      @ 5,18 say "UNCREDITED CHEQUES VIEW AS AT " get ddate 
      read 
      set filter to dates=ddate 
      if found() 
         @ 6,18 SAY BANK 
          @ 9,4 SAY "DATE" 
         @ 9,15 SAY "DETAILS" 
          @ 9,55 SAY "CHEQUE NO." 
         @ 9,66 SAY "AMOUNT" 
         @ 10 ,2 TO 10,77 
         LINCNT=ll 
          @LINCNT,3 SAY DATES PICT '99/99/99' 
          @LINCNT,15 SAY DETAIL 
          @LINCNT,55 SAY CHEQ_NUM
```

```
@LINCNT.66 SAY AMOUNT PICT '99,999,999.99' 
           LINCNT=LINCNT + 1 
           if lincnt=20 
               store " " to res 
               @21,6 say "press enter to see the rest ... "get res 
              read 
              wait + "" 
               clear 
               @1,4 say "DATE" 
               @1,15 say "DETAILS" 
               @1,55 say "CHEQUE NO." 
               @1,66 say "AMOUNT" 
               @2,2 to 2,77 
              lincnt=3 
           endif 
           SKIP 
       endif 
       endif 
   endif 
 enddo 
 if eof() 
 lincnt=lincnt + 3 
 [0.1] and [0.1] [0.1] [0.1] [0.1] [0.1] [0.1] [0.1] [0.1] [0.1] [0.1] [0.1] [0.1] [0.1] [0.1] [0.1] [0.1] [0.1] [0.1] [0.1] [0.1] [0.1] [0.1] [0.1] [0.1] [0.1] [0.1] store " " to que
 @21,15 say "press a key to return..." get que
 read 
 if que = "*wait + ""clear 
  @ 1,1 to 23,79 double 
  @ 2,27 SAY "UNCREDITED CHEQUES MENU" 
  @ 3,2 to 5,78 
 return 
 endif 
 endif 
ENDDO WHILE .T. 
SET EXACT OFF 
PROCEDURE UNCPRT 
 SET ESCAPE On 
 SET TALK OFF 
 SET CONSOLE OFF 
 CLEAR 
 USE UNCRECH 
  do while .not. eof() 
   @ 1,15 to 7,65 doub 
   @ 2,18 SAY "MINISTRY OF FINANCE, MINNA" 
   store 0 to bank_cod 
   @ 3,18 say "BANK CODE: " get bank cod
   read 
   locate for ban_code=bank_cod 
   if found() 
       set filter to ban_code=bank_cod 
       STORE 0 TO ACCT
```

```
@ 4,18 SAY "ACCOUNT NUMBER: " GET ACCT
      READ 
      if found()
      set filter to acc num=acct 
      store ctod(' / / / ') to ddate
      @ 5,20 say "UNCREDITED CHEQUES VIEW AS AT " get ddate
      read 
      SET DEVICE TO PRINT 
      @PROW(),1 SAY REPL("-",132)
      @PROW()+l,18 SAY "MINISTRY OF FINANCE, MINNA" 
      @PROW()+l,18 say "BANK CODE: "+ bank_cod 
      @PROW()+l,18 SAY "ACCOUNT NUMBER: "+ ACCT 
      @PROW()+l,18 say "UNCREDITED CHEQUES VIEW AS AT "+ ddate 
      QPROW() + 1, 1 SAY REPL("-", 132)
      QPROW( )+3,6 SAY "DATE"
      @PROW( ) ,29 SAY "DETAILS" 
      @PROW(),70 SAY "CHEQUE NO." 
      @PROW(),83 SAY "AMOUNT" 
      @PROW()+l,l SAY REPL(I-",132) 
      @PROW()+2,6 SAY DATES PICT '99/99/99' 
      @PROW(),29 SAY DETAIL 
      @PROW(),70 SAY CHEQ_NUM 
      @PROW(),83 SAY AMOUNT 
      if PROW()>58
         SET DEVICE TO SCREEN 
         store " " to res
         @21,6 say "press enter to see the rest..."get res
         read 
         wait + ""
         SET DEVICE TO PRINT 
      END1F 
      SKIP 
      loop 
      SET DEVICE TO SCREEN
      else
     @21,15 say "Account number not found!" 
      endif 
      else 
       @21 , 15 say "bank code not found!" 
   endif 
 enddo 
 if eof() 
  QPROW() +3, 30 say " *** END OF FILE ***"
  SET DEVICE TO SCREEN 
 @21,15 say "press a key to return..."
 WATT+" "endif 
SET EXACT OFF 
clear 
@ 3,2 to 5,78 
@ 1,1 to 23,79 double 
return
```
RECPT.PRG

set talk off . set console off clear @ 1,1 to 23,79 double @ 2,34 SAY "RECEIPT UPDATE MENU" @ 3,2 to 5,78 define menu rcpt\_mnu define pad add of rcpt\_mnu prompt "ADD" at 4,5 define pad edt of rcpt\_mnu prompt "EDIT" at 4,18 define pad del of rcpt\_mnu prompt "DELETE" at 4,31 define pad vew of rcpt mnu prompt "VIEW" at 4,44 define pad prt of rcpt\_mnu prompt "PRINT" at 4,57 define pad ext of rcpt\_mnu prompt "EXIT" at 4,70 on selection pad add of rcpt\_mnu do recadd on selection pad edt of rcpt\_mnu do recedit on selection pad del of rcpt\_mnu do recdel on selection pad vew of rcpt\_mnu do recview on selection pad prt of rcpt\_mnu do recprt on selection pad ext of rcpt\_mnu do recexit activate menu rcpt\_mnu pad add return procedure recexit clear @ 1,1 to 23,78 double @ 2,22 say "COMPUTERISATION OF BANK RECONCILIATION STATEMENT" @ 3,2 TO 20,77 deactivate menu return PROCEDURE RECADD do while .t. CLEAR @ 3,2 to 3,78 @ 1 ,1 to 23,79 double @ 2,30 say "RECIEPT UPDATE MODULE" STORE CTOD(" / / ") TO DDATE STORE 0 TO DCHEQ STORE 0 TO AMNT store 0 to bank\_cod STORE 0 TO ACCT store space(30) to bbank STORE SPACE(100) TO DETAILS @ 6,10 say "BANK CODE: " @ 6,25 get bank\_cod @ 8,10 say "BANK: " @ 8,25 get bbank pict '@!' @10,10 SAY "ACCOUNT NO.:" @10,25 GET ACCT @12,10 SAY "DATE: " @12,25 GET DDATE PICT '99/99/99' @ 7,2 TO 7,78

```
@14,10 SAY "CHEQUE NO.: " 
   @14,25 GET DCHEQ PICT '9999999999' 
   @16,10 SAY "AMOUNT: " 
   @16,25 GET AMNT PICT '99,999,999.99' 
   @18,10 SAY "DETAILS: " 
   @18,25 GET DETAILS PICT 'XXXXXXXXXXXXXXXXXXXXXXXXXX' 
   READ 
   USE reciepts 
   APPEND BLANK 
   replace ban_code with bank_cod 
   replace bank with bbank 
   REPLACE DATES WITH DDATE 
   REPLACE CHEQ_NUM WITH DCHEQ 
   REPLACE AMOUNT WITH AMNT 
   REPLACE ACC_NUM WITH ACCT 
   REPLACE DETAIL WITH DETAILS 
   USE 
   USE BANK_STM 
   replace ban_code with bank_cod 
   REPLACE ACC_NUM WITH ACCT 
   REPLACE DATES WITH DDATE 
   USE 
   @19,8 TO 19 ,72 DOUBLE 
   STORE " " TO OUE
   @20,10 SAY "ADD MORE RECIEPT RECORDS (YIN)?" GET QUE PICT 'A' 
   READ 
   DO CASE 
      CASE QUE $ 'yY' 
     LOOP 
      CASE QUE $'nN' 
     use 
     clear 
      @ 1,1 to 23,79 double 
      @ 2,27 SAY "RECIEPT UPDATE MENU" 
      @ 3,2 to 5,78 
     RETURN 
   ENDCASE 
ENDDO WHILE .T. 
PROCEDURE RECEDIT 
do while . t. 
   CLEAR 
   @ 3,2 to 3,78 
   @ 1,1 to 23,79 double 
   @ 2,30 SAY "RECIEPT MODIFICATION MODULE" 
   STORE 0 TO BANK_COD 
   STORE 0 TO ACCT 
   STORE 0 TO DCHEQ 
   @ 5,2 say "BANK CODE: " GET BANK_COD pict '9999999' 
   @ 5,23 SAY "ACCT . NUMBER: " GET ACCT &&pict 'xxxxxxxxxx' 
   @ 5,53 SAY "CHEQ. NUMBER: " GET DCHEQ 
   READ 
   USE RECIEPTs 
   DO WHILE .NOT. EOF()
```

```
locate for ban_code=bank_cod 
     set filter to BAN CODE=BANK COD .AND. acc_num=acct &&.and.
cheq num=dcheq
'A' 
     IF FOUND()
       bank_cod=ban_code 
       bbank=bank 
       ddate=dates 
       dcheq=cheq_num
       amnt=amount 
       acct=acc_num 
       details= detail 
       @ 4,2 clear to 5,77 
       @ 6,10 say "BANK CODE: " 
       @ 6,25 get bank_cod 
       @ 8,10 say "BANK: " 
       @ 8,25 get bbank pict '@!' 
       @10,10 say "DATE: " 
       @10,25 get ddate 
       @12,10 say "CHEQUE NUMBER: " 
       @12,25 get dcheq &&pict 'xxxxxxxxxx' 
       @14,10 say "AMOUNT: " 
       @14,25 get acct PICT '9,999,999,999.99' 
       @16,10 say "ACCOUNT NUMBER: " 
       @16,25 get amnt pict '99,999,999.99' 
       @18,10 SAY "DETAILS: " 
       @18,25 GET DETAILS PICT 'xxxxxxxxxxxxxxxxxxxxxxxxxxxxxxx' 
       READ 
       USE RECIEPTs 
       set filter to BAN_CODE=BANK COD .AND. acc num=acct 
       replace bank with bbank 
       replace ban_code with bank_cod 
       REPLACE DATES WITH DDATE 
       REPLACE CHEQ_NUM WITH DCHEQ 
       REPLACE AMOUNT WITH AMNT 
       REPLACE ACC_NUM WITH ACCT 
       REPLACE DETAIL WITH DETAILS 
       USE 
       set filter to BAN CODE=BANK COD .AND. acc_num=acct
       USE BANK_STM 
       replace ban_code with bank_cod 
       REPLACE ACC_NUM WITH ACCT 
       REPLACE DATES WITH DDATE 
       USE 
       @19,8 TO 19,72 DOUBLE 
       STORE " " TO QUE 
       @20 , lO SAY "EDIT MORE RECIEPT RECORDS (YIN)?" GET QUE PICT 
       READ 
       DO CASE 
       CASE QUE $'yY' 
         LOOP 
       CASE QUE $'nN' 
         clear 
          @ 1,1 to 23,79 double
```

```
@ 2,27 SAY "RECIEPT UPDATE MENU" 
          @ 3,2 to 5,78 
         RETURN 
       ENDCASE 
     ENDIF
  ENDDO WHILE .NOT. EOF() 
ENDDO WHILE .T. 
PROCEDURE RECDEL 
do while .t. 
  CLEAR 
   @ 3,2 to 3,78 
   @ 1,1 to 23,79 double 
   @ 2,30 SAY "RECIEPT DELETE MODULE" 
   STORE 0 TO BANK_COD 
   STORE 0 TO ACCT 
   STORE 0 TO DCHEQ 
   @ 5,2 say "BANK CODE: " GET BANK_COD pict '9999999' 
   @ 5,23 SAY "ACCT. NUMBER: " GET ACCT &&pict 'xxxxxxxxxx' 
   @ 5,53 SAY "CHEQ. NUMBER: " GET DCHEQ 
   READ 
   USE RECIEPTs 
   DO WHILE .NOT. EOF() 
     locate for ban_code=bank_cod 
     set filter to BAN_CODE=BANK_COD .AND. acc num=acct &&.and. 
cheq num=dcheq
     IF FOUND() 
       bank_cod=ban_code 
       bbank=bank 
       ddate=dates 
       dcheq=cheq num
       amnt=amount 
       acct=acc_num 
       details= detail 
       @ 4,2 clear to 5,77 
       @ 6,10 say "BANK CODE: " 
       @ 6,25 say bank_cod 
       @ 8,10 say "BANK: " 
       @ 8,25 say bbank pict '@!' 
       @10,10 say "DATE: " 
       @10,25 say ddate 
       @12,10 say "CHEQUE NUMBER: " 
       @12,25 say dcheq &&pict 'xxxxxxxxxx' 
       @14,10 say "AMOUNT: " 
       @14,25 say acct PICT '9,999,999,999.99' 
       @16,10 say "ACCOUNT NUMBER: " 
       @16,25 say amnt pict '99,999,999.99' 
       @18,10 say "DETAILS: " 
       @18,25 say DETAILS PICT 'XXXXXXXXXXXXXXXXXXXXXXXXXXXXXXX' 
       READ 
       store ' ' to resp
       @20,10 SAY "ARE YOU SURE YOU WANT TO DELETE THIS 
RECORD(Y/N)?" GET RESP
```
'A' READ DO CASE CASE RESP \$'yY' DELETE PACK ENDC USE @19,8 TO 19,72 DOUBLE @20,10 CLEA TO 20,75 STORE " " TO QUE @20,10 SAY "DELETE MORE RECIEPT RECORDS *(YIN)?"* GET QUE PICT READ DO CASE CASE QUE \$'yY' LOOP CASE QUE \$'nN' clear @ 1,1 to 23,79 double @ 2,27 SAY "RECIEPT UPDATE MENU" @ 3,2 to 5,78 RETURN ENDCASE ENDIF ENDDO WHILE .NOT. EOF() ENDDO WHILE .T. PROCEDURE RECVIEW SET ESCAPE On SET EXACT ON CLEAR USE RECIEPTs do while .not. eof{) @ 1,15 to 7,65 doub @ 2,25 SAY "MINISTRY OF FINANCE, MINNA" store 0 to bank\_cod @ 3,18 say "BANK CODE: " get bank\_cod read locate for ban\_code=bank\_cod if found ( ) set filter to ban\_code=bank\_cod store space(30) to acc\_type STORE 0 TO ACCT @ 4,18 get ACC\_TYP @ 4,49 say"'" GET ACCT READ if found{) set filter to acc num=acct store ctod(' / / ') to ddate @ 5,23 say "RECIEPTS VIEW AS AT " get ddate read @ 9,6 SAY "DATE"

@ 9,19 SAY "DETAILS"

```
@ 9,50 SAY "CHEQUE NO . " 
         @ 9,63 SAY "AMOUNT" 
         @ 10,5 TO 10,75 
         LINCNT=ll 
         @LINCNT,6 SAY DATES PICT '99/99/99' 
         @LINCNT,19 SAY DETAIL 
         @LINCNT,50 SAY CHEQ_NUM 
         @LINCNT,63 SAY AMOUNT 
         LINCNT=LINCNT + 1 
         if lincnt=20 
            store " " to res 
             @21,6 say "press enter to see the rest..."get res
            read 
            wait + ""clear 
             @1,6 say "DATE" 
            @1,19 say "DETAILS" 
            @1,50 say "CHEQUE NO." 
            @1 ,63 say "AMOUNT" 
             @2,5 to 2,75 
            lincnt=3 
         endif 
         SKIP
         loop 
      *endif 
      else 
     @21,15 say "Account number not found!" 
      endif 
      else 
       @21,15 say "bank code not found!" 
   endif 
 enddo 
 if eof () 
 lincnt=lincnt + 3 
 @lincnt, 30 say" *** END OF FILE ***" 
 store " " to que 
 @21,15 say "press a key to return..." get que
 read 
 if que = ""*wait + ""
 endif 
 endif 
SET EXACT OFF 
clear 
@ 3,2 to 5,78 
@ 1,1 to 23,79 double 
return 
PROCEDURE RECPRT 
 SET EScApE On 
 SET EXACT ON 
 CLEAR 
 USE RECIEPTs 
  do while .not. eof()
```

```
@ 1,15 to 7,65 doub 
  @ 2,25 SAY "MINISTRY OF FINANCE, MINNA" 
 store 0 to bank_cod 
  @ 3,18 say "BANK CODE: " get bank_cod 
 read 
  locate for ban_code=bank_cod 
  if found() 
     set filter to ban_code=bank_cod 
     STORE 0 TO ACCT 
     @ 4,18 SAY "ACCOUNT NUMBER: " GET ACCT 
     READ 
     if found() 
     set filter to acc num=acct 
     store ctod(' / / ') to ddate 
     @ 5,23 say "RECIEPTS VIEW AS AT " get ddate 
     r ead 
     *set filter to dates=ddate 
     *if found() 
     SET DEVICE TO PRINT 
     @PROW(),l SAY REPL("-",132) 
     @PROW()+l,18 SAY "MINISTRY OF FINANCE, MINNA" 
     @PROW()+l,18 say "BANK CODE: "+ ban_code 
     @PROW()+l,18 SAY "ACCOUNT NUMBER: "+ ACC_NUM 
     @PROW()+ l,18 say "RECIEPTS VIEW AS AT "+ date() 
     @PROW()+l,l SAY REPL("-" , 132) 
     @PROW( )+2,6 SAY "DATE" 
     @PROW(),29 SAY "DETAILS" 
     @PROW(),70 SAY "CHEQUE NO." 
     @PROW(),83 SAY "AMOUNT" 
     @PROW()+4,l SAY REPL("-",132) 
     @PROW()+2,6 SAY DATES PICT '99/99/99' 
     @PROW(),29 SAY DETAIL
     @PROW(),70 SAY CHEQ_NUM 
     @PROW(),83 SAY AMOUNT 
     if PROW() > 58SET DEVICE TO SCREEN 
        store " " to res 
        @21,6 say "press enter to see the rest ... "get res 
        read 
        wait + "" 
        SET DEVICE TO PRINT 
     ENDIF 
     SKIP 
     loop 
     else 
    SET DEVICE TO SCREEN 
    @21,15 say "Account number not found!" 
     endif 
     else 
      @21,15 say "bank code not found!" 
  endif 
enddo 
if eof() 
 @PROW()+3, 30 say" *** END OF FILE ***"
```
SET DEVICE TO SCREEN @21,15 say "press a key to return..." WAIT+" " endif SET EXACT OFF clear @ 3,2 to 5,78 @ 1,1 to 23,79 double return